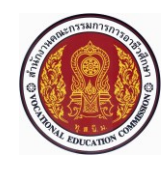

# **แผนการจัดการเรียนรู้แบบบูรณาการที่8 หน่วยที่<sup>6</sup> วิชารหัส 20001-1003 ธุรกิจและการเป็นผู้ประกอบการ สอนครั้งที่8 (22-24)**

**ชื่อหน่วย/เรื่อง กฎหมายที่เกี่ยวกับธุรกิจและการเป็นผู้ประกอบการ จำนวน 3 ช.ม.**

#### **แนวคิด**

การประกอบธุรกิจนั้นสิ่งที่มีความสำคัญมากต่อผู้ประกอบการอีกอย่างหนึ่ง ก็คือผู้ประกอบการ ควรจะมีความรู้ ความเข้าใจเกี่ยวกับกฎหมายที่เกี่ยวข้องกับผู้ประกอบการ เนื่องจากต้องปฏิบัติตาม ข้อบังคับทางกฎหมายที่ระบุไว้ให้ปฏิบัติตาม ซึ่งกฎหมายที่มีความเกี่ยวข้องโดยตรงนั้นมีหลายฉบับ ด้วยกัน เช่น กฎหมายแรงงาน เพราะเป็นกฎหมายที่บัญญัติถึงสิทธิและหน้าที่ของนายจ้าง ลูกจ้าง องค์การของนายจ้าง และองค์กรของลูกจ้าง รวมทั้งมาตรการที่กำหนดให้นายจ้าง ลูกจ้างและองค์กร ดังกล่าวปฏิบัติต่อกันและรัฐ ทั้งนี้เพื่อให้การจ้างงาน และการใช้งาน การประกอบกิจการและ ความสัมพันธ์ระหว่างนายจ้างและลูกจ้างเป็นไปโดยเหมาะสม นอกจากนี้ยังมีกฎหมายฉบับอื่น ๆ ที่เกี่ยวข้องอีก

# **ผลการเรียนรู้ที่คาดหวัง**

1.แสดงความรู้เกี่ยวกับการจดทะเบียนจัดตั้งธุรกิจได้

- 2.แสดงความรู้เกี่ยวกับกฎหมายภาษีตามประมวลรัษฎากรได้
- 3.แสดงความรู้เกี่ยวกับกฎหมายอื่นๆ ที่เกี่ยวข้องได้
- 4.แสดงความรู้เกี่ยวกับการจดทะเบียนสิทธิบัตรได้

5.มีการพัฒนาคุณธรรม จริยธรรม ค่านิยม และคุณลักษณะอันพึงประสงค์ของผู้สำเร็จการศึกษา สำนักงานคณะกรรมการการอาชีวศึกษา ที่ครูสามารถสังเกตได้ขณะทำการสอนในเรื่อง

- 5.1 ความมีมนุษยสัมพันธ์
- 5.2 ความมีวินัย
- 5.3 ความรับผิดชอบ
- 5.4 ความซื่อสัตย์สุจริต
- 5.5 ความเชื่อมั่นในตนเอง
- 5.6 การประหยัด
- 5.7 ความสนใจใฝ่รู้
- 5.8 การละเว้นสิ่งเสพติดและการพนัน
- 5.9 ความรักสามัคคี
- 5.10 ความกตัญญูกตเวที

#### **สมรรถนะรายวิชา**

1.แสดงความรู้เกี่ยวกับหลักการวางแผนเป้าหมายชีวิตด้วยวงจรควบคุมคุณภาพ ธุรกิจและ การเป็นผู้ประกอบการ หลักการจัดการทางการเงิน หลักการบริหารงานคุณภาพและเพิ่มผลผลิตเบื้องต้น และกฎหมายที่เกี่ยวข้อง

2.จัดทำแผนธุรกิจอย่างง่าย

3.ประยุกต์ใช้หลักปรัชญาของเศรษฐกิจพอเพียงในการวางแผนและดำเนินงาน

4.ประยุกต์ใช้หลักการบริหารงานคุณภาพและเพิ่มผลผลิตในการวางแผนและดำเนินงาน

## **สาระการเรียนรู้**

1.การจดทะเบียนจัดตั้งธุรกิจ 2.กฎหมายภาษีตามประมวลรัษฎากร 3.กฎหมายอื่นๆ ที่เกี่ยวข้อง 4.การจดทะเบียนสิทธิบัตร

### **กิจกรรมการเรียนรู้**

## **ขั้นนำเข้าสู่บทเรียน**

1.ครูกล่าวถึงการประกอบกิจการของร้านค้าปลีกทั่วไปที่ดำเนินโดยกิจการเจ้าของคนเดียวที่มีอยู่ ทั่วไปของประเทศไทย จำเป็นต้องจดทะเบียนพาณิชย์ตามกฎหมายที่กรมพัฒนาธุรกิจการค้ากำหนด 2.ครูกล่าวถึงผู้มีหน้าที่จดทะเบียนพาณิชย์คือ บุคคลธรรมดาคนเดียวหรือหลายคน (ห้างหุ้นส่วนสามัญ) หรือนิติบุคคล รวมทั้งนิติบุคคลที่ตั้งขึ้นตามกฎหมายต่างประเทศที่มาตั้งสำนักงาน ี สาขาในประเทศไทย ซึ่งประกอบกิจการอันเป็นพาณิชยกิจตามที่กระทรวงพาณิชย์กำหนด

## **ขั้นสอน**

3.ครูอธิบายการจดทะเบียนพาณิชย์ของผู้ประกอบการโดยใช้สื่อ PowerPoint ประกอบ 4.ครูบอกขั้นตอนการจดทะเบียนจัดตั้งธุรกิจ ดังนี้

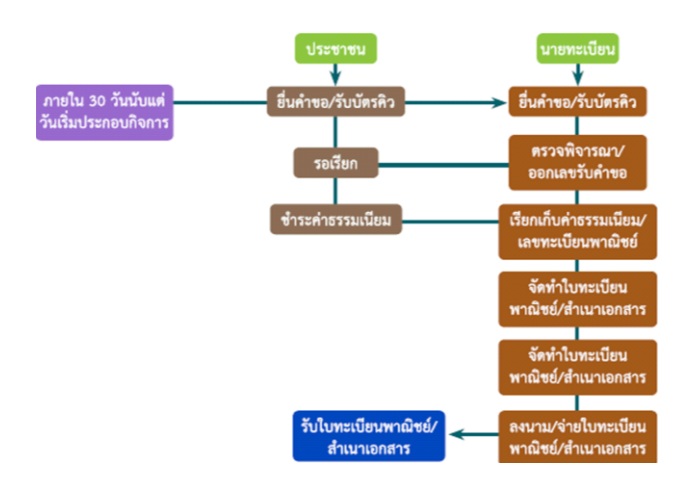

5.ครูอธิบายถึงผู้ประกอบการดังต่อไปนี้ต้องจดทะเบียนพาณิชย์ดังนี้

1) ผู้ประกอบกิจการโรงสีข้าวและโรงเลื่อยที่ใช้เครื่องจักร

2) ผู้ประกอบกิจการขายสินค้าไม่ว่าอย่างใดๆ อย่างเดียวหรือหลายอย่าง คิดรวมทั้งสิ้นใน วันหนึ่งขายได้เป็นเงินตั้งแต่ 20 บาทขึ้นไป หรือมีสินค้าไว้เพื่อขายมีค่ารวมทั้งสิ้นเป็นเงินตั้งแต่ 500 บาท ขึ้นไป

3) นายหน้าหรือตัวแทนค้าต่างซึ่งทำการเกี่ยวกับสินค้าไม่ว่าอย่างใดๆ อย่างเดียวหรือ หลายอย่างก็ตาม และสินค้านั้นมีค่ารวมทั้งสิ้นในวันหนึ่งวันใดเป็นเงินตั้งแต่ 20 บาทขึ้นไป

4) ผู้ประกอบกิจการหัตถกรรมหรืออุตสาหกรรมไม่ว่าอย่างใดๆ อย่างเดียวหรือหลายอย่าง ก็ตามและขายสินค้าที่ผลิตได้คิดราคารวมทั้งสิ้นในวันหนึ่งวันใดเป็นเงินตั้งแต่ 20 บาทขึ้นไป หรือในวัน หนึ่งวันใดมีสินค้าที่ผลิตได้มีราคารวมทั้งสิ้นตั้งแต่ 500 บาทขึ้นไป

5) ผู้ประกอบกิจการขนส่งทางทะเล การขนส่งโดยเรือกลไฟหรือเรือยนต์ประจำทาง การขนส่งโดยรถไฟ การขนส่งโดยรถราง การขนส่งโดยรถยนต์ประจำทาง การขายทอดตลาด การรับซื้อ ขายที่ดิน การให้กู้ยืมเงิน การรับแลกเปลี่ยน หรือซื้อขายเงินตราต่างประเทศ การซื้อหรือขายตั๋วเงิน การธนาคาร การโพยก๊วน การทำโรงรับจำนำ และการทำโรงแรม

6) ขาย ให้เช่า ผลิต หรือรับจ้างผลิต แผ่นซีดี แถบบันทึก วีดิทัศน์ แผ่นวีดิทัศน์ ดีวีดี หรือ แผ่นวีดิทัศน์ระบบดิจิทัล เฉพาะที่เกี่ยวกับการบันเทิง

7) ขายอัญมณี หรือเครื่องประดับซึ่งประดับด้วยอัญมณี

8) ซื้อขายสินค้าหรือบริการโดยวิธีใช้สื่ออิเล็กทรอนิกส์ผ่านระบบเครือข่ายอินเทอร์เน็ต บริการอินเทอร์เน็ต ให้เช่าพื้นที่ของเครื่องคอมพิวเตอร์แม่ข่ายบริการเป็นตลาดกลางในการซื้อขายสินค้า หรือบริการ โดยวิธีการใช้สื่ออิเล็กทรอนิกส์ผ่านระบบเครือข่ายอินเทอร์เน็ต

9) การให้บริการเครื่องคอมพิวเตอร์เพื่อใช้อินเทอร์เน็ต

10) การให้บริการฟังเพลงและร้องเพลงโดยคาราโอเกะ

11) การให้บริการเครื่องเล่นเกม

12) การให้บริการตู้เพลง

13) โรงงานแปรสภาพ แกะสลักและหัตถกรรมจากงาช้าง การค้าปลีก การค้าส่งงาช้างและ ผลิตภัณฑ์จากงาช้าง

6.ครูอธิบายกฎหมายภาษีตามประมวลรัษฎากร ได้แก่

 6.1 ภาษีเงินได้บุคคลธรรมดา คือ ภาษีที่จัดเก็บจากบุคคลทั่วไป หรือจากหน่วยภาษีที่มี ลักษณะพิเศษตามที่กฎหมายกำหนดและมีรายได้เกิดขึ้นตามเกณฑ์ที่กำหนด โดยปกติจัดเก็บเป็นรายปี รายได้ที่เกิดขึ้นในปีใดๆ ผู้มีรายได้มีหน้าที่ต้องนำไปแสดงรายการตนเองตามแบบแสดงรายการภาษีที่ กำหนดภายในเดือนมกราคมถึงมีนาคมของปีถัดไป สำหรับผู้มีเงินได้บางกรณีกฎหมายยังกำหนดให้ยื่น แบบฯ เสียภาษีตอนครึ่งปีสำหรับรายได้ที่เกิดขึ้นจริงในช่วงครึ่งปีแรก เพื่อเป็นการบรรเทาภาระภาษีที่ ต้องชำระและเงินได้บางกรณี กฎหมายกำหนดให้ ผ้จ่ายทำหน้าที่หักภาษี ณ ที่จ่ายจากเงินได้ที่จ่าย บางส่วน เพื่อให้มีการทยอยชำระภาษีขณะที่มีเงินได้เกิดขึ้นอีกด้วย

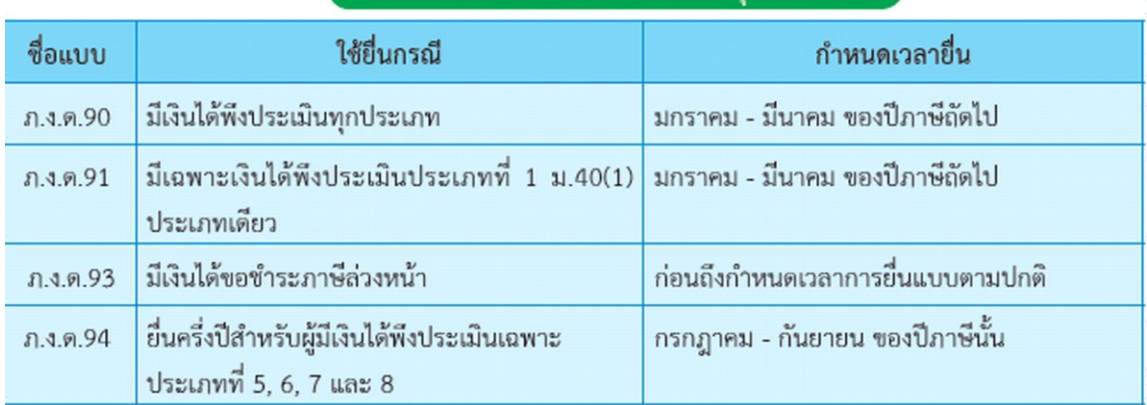

้การยื่นแบบแสดงรายการภาพีเงินได้บคคลธรรมดา

6.2 ภาษีเงินได้นิติบุคคล โดยผู้มีหน้าที่เสียภาษีเงินได้นิติบุคคล ได้แก่ บริษัทหรือห้างหุ้นส่วน นิติบุคคลที่จดทะเบียนตามประมวลกฎหมายแพ่งและพาณิชย์รวมถึงนิติบุคคลอื่นๆ ที่ไม่ได้จดทะเบียน ตามประมวลกฎหมายแพ่งและพาณิชย์

6.3 ภาษีมูลค่าเพิ่ม ผู้ประกอบการที่ขายสินค้าหรือให้บริการในทางธุรกิจหรือวิชาชีพเป็นปกติธุระ ไม่ว่าจะประกอบกิจการในรูปของบุคคลธรรมดา คณะบุคคลหรือห้างหุ้นส่วนสามัญที่มิใช่นิติบุคคล หรือ นิติบุคคลใดๆ หากมีรายรับจากการขายสินค้าหรือให้บริการเกินกว่า 1.8 ล้านบาทต่อปี ต้องยื่นคำขอ จดทะเบียนภาษีมูลค่าเพิ่มโดยคำนวณภาษีที่ต้องเสียจากภาษีขายหักด้วยภาษีซื้อ

6.4 ภาษีธุรกิจเฉพาะ เป็นภาษีตามประมวลรัษฎากร ที่จัดเก็บจากการประกอบกิจการเฉพาะ อย่างแทนภาษีการค้าที่ถูกยกเลิก ภาษีธุรกิจเฉพาะเริ่มใช้บังคับใน พ.ศ. 2535 พร้อมกันกับ ภาษีมูลค่าเพิ่ม

7.ครูและผู้เรียนร่วมกันอธิบาย วิเคราะห์ภาษากฎหมายอื่นๆ ที่เกี่ยวข้อง นอกจากการจดทะเบียน จัดตั้งธุรกิจ และกฎหมายภาษีตามประมวลรัษฎากรแล้ว ผู้ประกอบการจำเป็นต้องศึกษากฎหมายอื่นๆ ที่เกี่ยวข้อง เช่น ภาษีเงินได้ ณ ที่จ่าย ภาษีป้าย อากรแสตมป์ รวมทั้งการคุ้มครองทรัพย์สินทางปัญญา ต่างๆ อีกด้วย

8.ครูอธิบายการจดทะเบียนสิทธิบัตร โดยสิทธิบัตร คือหนังสือสำคัญที่ออกให้เพื่อคุ้มครอง การประดิษฐ์ หรือการออกแบบผลิตภัณฑ์การประดิษฐ์ คือ ผลงานสร้างสรรค์ เกี่ยวกับการผลิตผลิตภัณฑ์ ซึ่งมี2 ลักษณะ ดังนี้

8.1 ผลิตภัณฑ์ได้แก่ส่วนประกอบกันเป็นสิ่งของเครื่องใช้ต่าง ๆ และส่วนผสมทางเคมี

8.2 กรรมวิธีได้แก่ วิธีการผลิต การเก็บรักษา หรือการใช้ผลิตภัณฑ์การออกแบบผลิตภัณฑ์คือ ผลงานสร้างสรรค์เกี่ยวกับลักษณะของผลิตภัณฑ์เช่น รูปร่าง ลวดลาย หรือสี

โดยสิทธิบัตรการประดิษฐ์มีอายุ20 ปีนับแต่วันยื่นขอรับสิทธิบัตรและสิทธิบัตรการออกแบบ ผลิตภัณฑ์ มีอายุ 10 ปี นับแต่วันยื่นขอ

ผู้ทรงสิทธิบัตรต้องชำระค่าธรรมเนียมรายปีตั้งแต่ปีที่ 5 เป็นต้นไปโดยให้ชำระภายใน 60 วัน หลังจากสิ้นปีที่ 4 หากการออกสิทธิบัตรใช้ระยะเวลาเกินกว่า 4 ปีให้ชำระค่าธรรมเนียมรายปีภายใน 60 วัน นับแต่วันที่มีการออกสิทธิบัตรให้

สถานที่ยื่นคำขอ ส่วนบริหารงานจดทะเบียน สำนักสิทธิบัตร กรมทรัพย์สินทางปัญญาหรือ สำนักงานพาณิชย์จังหวัด

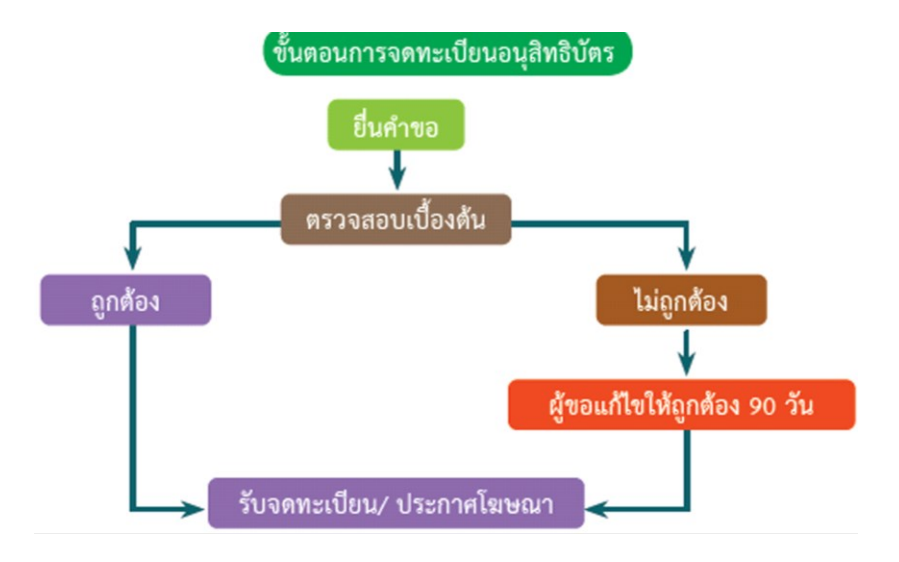

9.ผู้เรียน Download แบบพิมพ์ (ทพ.) ที่ <u>[www.dbd.go.th](http://www.dbd.go.th/)</u> แล้วนำมากรอกข้อมูล เพื่อฝึกทักษะ ในการจดทะเบียนพาณิชย์ของผู้ประกอบการ ตามคำแนะนำของเอกสาร

10.ผู้เรียนอ่านกรณี "แพนด้าพาโชค" แล้วแสดงความคิดเห็นว่าเหตุการณ์นี้เหมาะสมหรือไม่ อย่างไรบ้าง

## **ขั้นสรุปและการประยุกต์**

1.ครูและผู้เรียนสรุปกฎหมายที่เกี่ยวกับการเป็นผู้ประกอบการ

2.ผู้เรียนแสดงตัวอย่างการคำนวณกฎหมายเกี่ยวกับภาษีอากร และแสดงตัวอย่างเกี่ยวกับ กฎหมายแรงงานและประกันสังคม

## **สื่อและแหล่งการเรียนรู้**

1.หนังสือเรียน วิชาการเป็นผู้ประกอบการ ของสำนักพิมพ์เอมพันธ์ 2.รูปภาพ 3.กิจกรรมการเรียนการสอน 4.สื่ออิเล็กทรอนิกส์, สื่อ VDO และสื่อ PowerPoint 5.แบบประเมินผลการเรียนรู้

## **หลักฐาน**

1.บันทึกการสอน 2.ใบเช็ครายชื่อ 3.แผนจัดการเรียนรู้ 4 การตรวจประเมินผลงาน

#### **การวัดผลและการประเมินผล**

#### **วิธีวัดผล**

- 1. สังเกตพฤติกรรมรายบุคคล
- 2. ประเมินพฤติกรรมการเข้าร่วมกิจกรรมกลุ่ม
- 3. สังเกตพฤติกรรมการเข้าร่วมกิจกรรมกลุ่ม
- 4. ตรวจใบงาน
- 5. ตรวจแบบประเมินผลการเรียนรู้
- 6. การสังเกตและประเมินพฤติกรรมด้านคุณธรรม จริยธรรม ค่านิยม และคุณลักษณะอันพึงประสงค์

## **เครื่องมือวัดผล**

- 1. แบบสังเกตพฤติกรรมรายบุคคล
- 2. แบบประเมินพฤติกรรมการเข้าร่วมกิจกรรมกลุ่ม (โดยครู)
- 3. แบบสังเกตพฤติกรรมการเข้าร่วมกิจกรรมกลุ่ม (โดยผู้เรียน)
- 4. แบบประเมินกิจกรรมใบงาน
- 5. แบบประเมินผลการเรียนรู้

6. แบบประเมินคุณธรรม จริยธรรม ค่านิยม และคุณลักษณะอันพึงประสงค์ โดยครูและผู้เรียน ร่วมกันประเมิน

### **เกณฑ์การประเมินผล**

- 1. เกณฑ์ผ่านการสังเกตพฤติกรรมรายบุคคล ต้องไม่มีช่องปรับปรุง
- 2. เกณฑ์ผ่านการประเมินพฤติกรรมการเข้าร่วมกิจกรรมกลุ่ม คือ ปานกลาง (50 % ขึ้นไป)
- 3. เกณฑ์ผ่านการสังเกตพฤติกรรมการเข้าร่วมกิจกรรมกลุ่ม คือ ปานกลาง (50% ขึ้นไป)
- 4. กิจกรรมใบงาน เกณฑ์ผ่าน คือ 50%
- 5. แบบประเมินผลการเรียนรู้มีเกณฑ์ผ่าน 50%

6 แบบประเมินคุณธรรม จริยธรรม ค่านิยม และคุณลักษณะอันพึงประสงค์ คะแนนขึ้นอยู่กับ การประเมินตามสภาพจริง

#### **กิจกรรมเสนอแนะ**

- 1. แนะนำให้ฝึกทักษะในกิจกรรมใบงาน
- 2. อ่านและทบทวนเนื้อหา

# บันทึกหลังการสอน

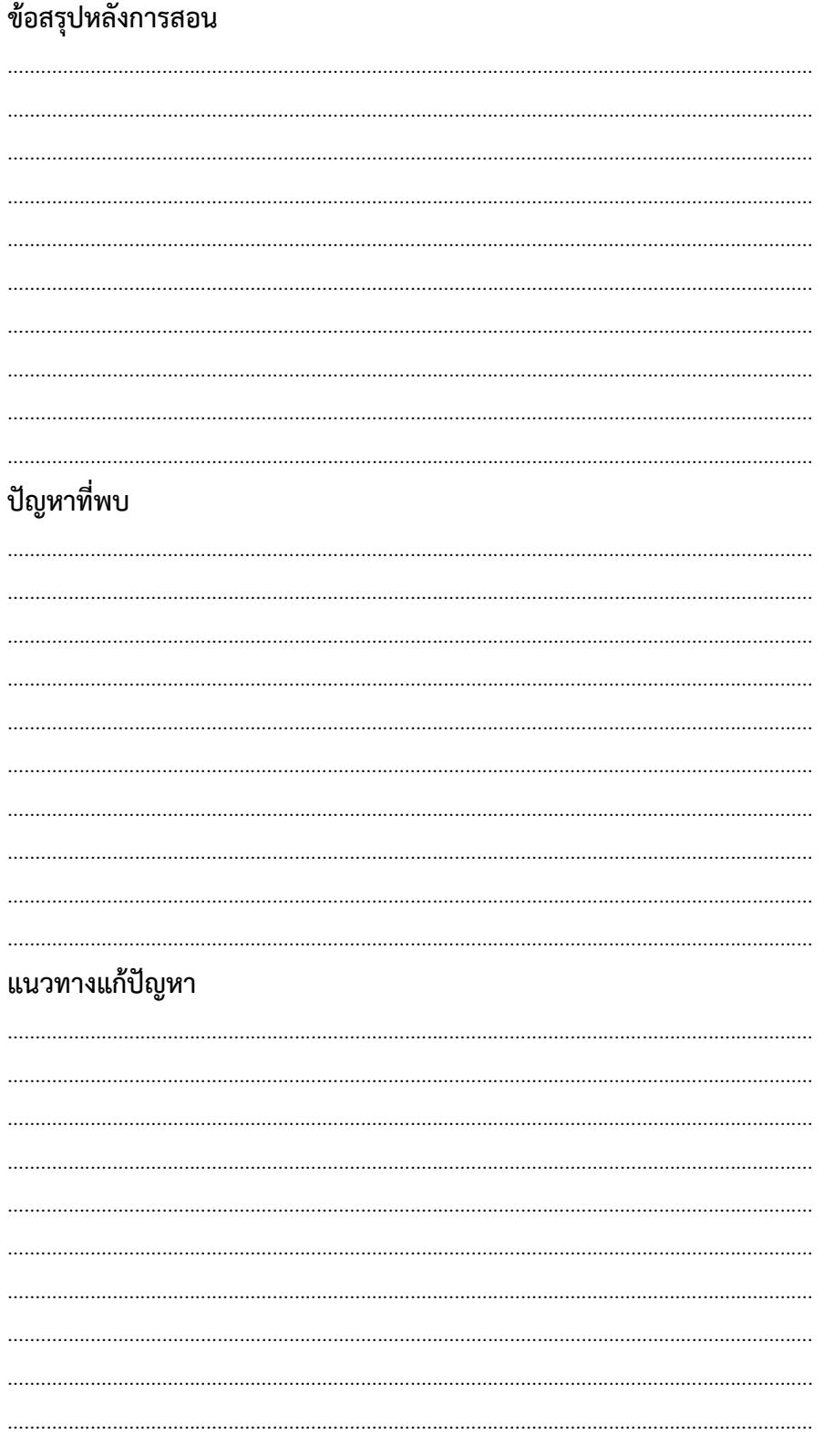